ELVIDGE\_HIF1A\_TARGETS\_DN

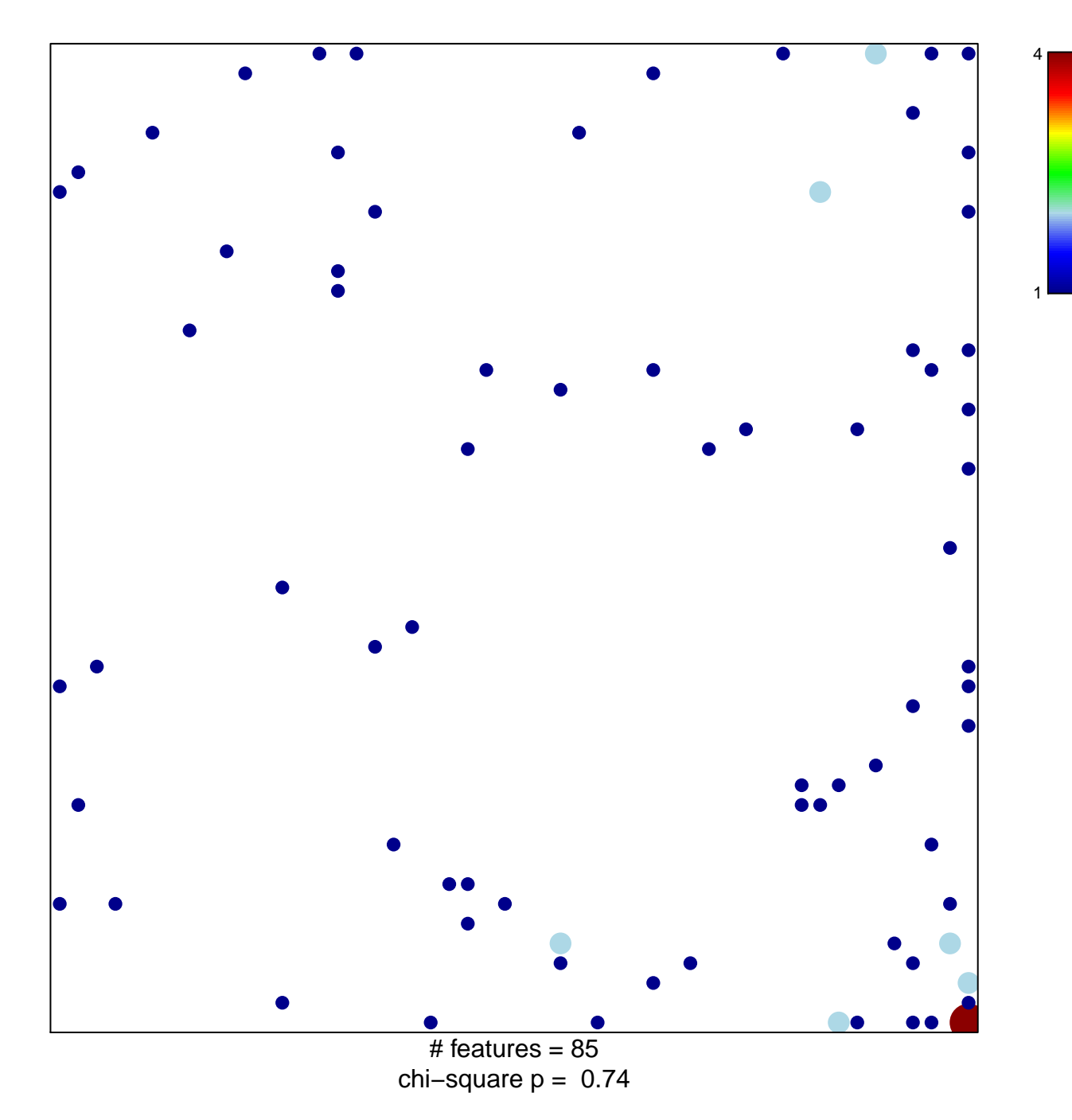

## **ELVIDGE\_HIF1A\_TARGETS\_DN**

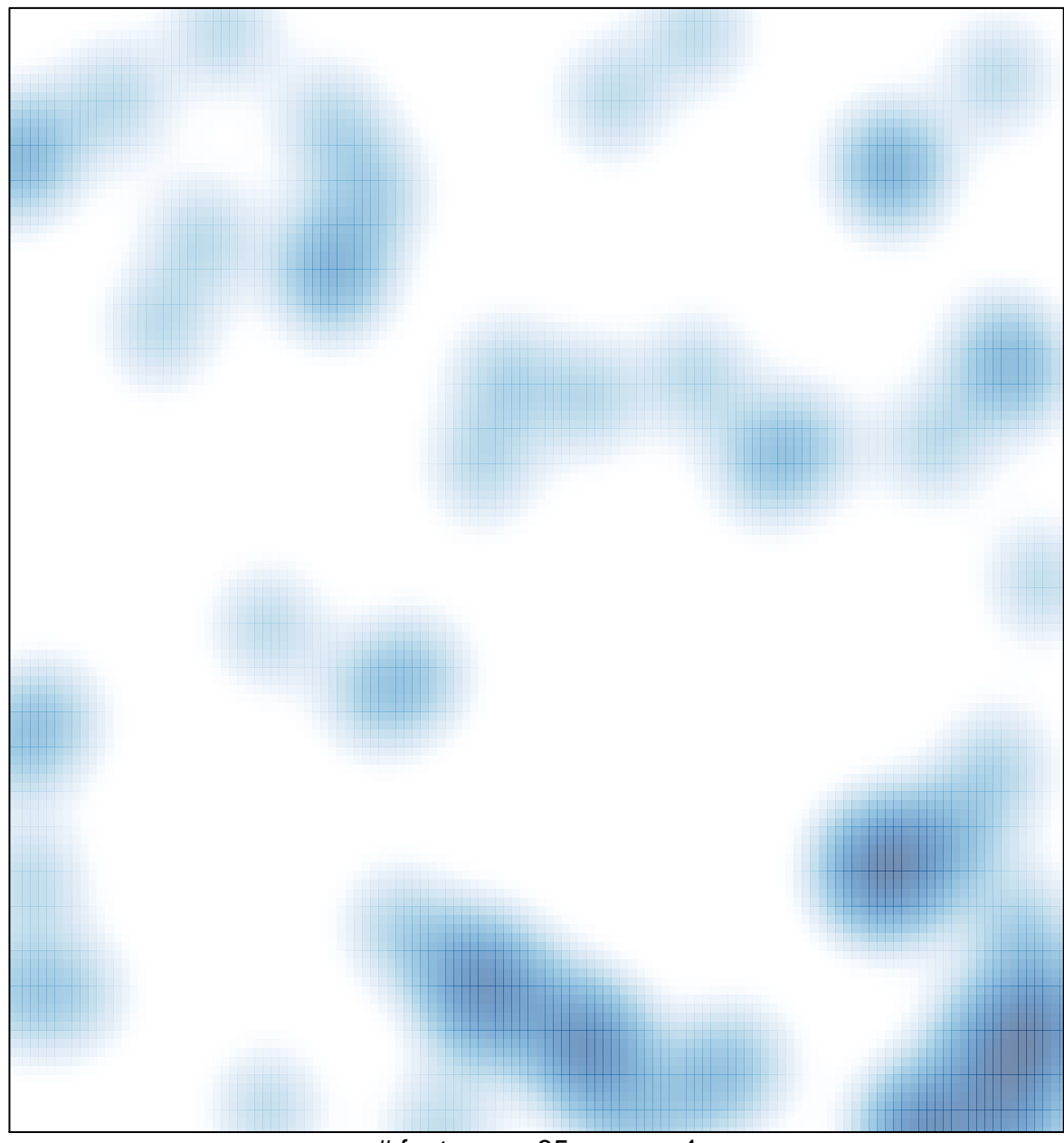

# features =  $85$ , max =  $4$